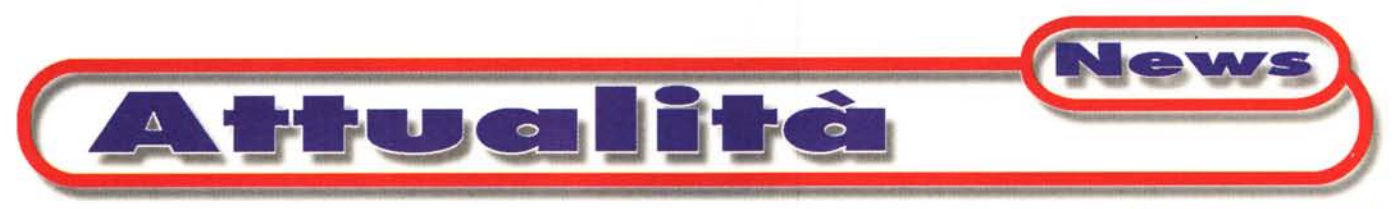

**di Francesco Petroni**

# **Certificazioni Microsoft Alcuni consigli per le aziende e per gli individui interessati**

**Molti di voi, o navigando in Internet, nei siti delle più importanti case software (figura 1), oppure perché hanno visitato lo SMAU e si sono fermati nei vari Stand specializzati, oppure ancora perché ne hanno semplicemente letto oppure sentito parlare, si sono accorti che è nato un nuovo titolo di Studio, la certificazione su una data tecnologia software o su un dato prodotto software. In realtà non si tratta di un vero titolo di studio da conseguire presso un Istituto Scolastico, ma gli assomiglia moltissimo.**

Si tratta in pratica di un **riconoscimento ufficiale,** ottenuto dopo aver studiato una materia e dopo aver sostenuto e superato uno o più esami, rilasciato da una **casa software** che attesta la conoscenza di quella materia e qualifica la persona come **professionista** della materia stessa e in grado, quindi, di lavorare come esperto, consulente, specialista universalmente riconosciuto, presso le numerose aziende che necessitano di tale particolare competenza.

Divideremo questo articolo, dedicato in particolare alla **certificazione Microsoft,** in tre parti. Parleremo del punto di vista del **mercato,** che, nello scegliere un fornitore di servizi oppure nell'assumere una nuova persona, preferisce rivolgersi a persone già certificate. Poi parleremo del punto di vista **dell'individuo,** colui che decide di studiare per conseguire un titolo da "giocarsi" in qualche maniera, o perché è in cerca di lavoro (con un titolo **MSCE** un lavoro si trova subito!!) o perché vuole salire di qualche gradino nell'azienda dove già lavora.

Nella terza parte dell'articolo vi darò una serie di consigli utili (avendo già sostenuto alcuni esami, ed essendo io stesso Certificato, penso di essere qualificato per darveli) sulla scelta del titolo giusto, su come ci si prepara all'esame, su come funziona l'esame e quindi su come conviene affrontarlo.

## **Qualche buon motivo per certificarsi: le necessità delle aziende**

L'Informatica, ed in particolare l'Informatica legata all'uso dei Personal Computer, intesa come disciplina, come cultura, come materia da studiare e da mettere in pratica, ha due caratteristiche peculiari, quella di essere molto giovane, essendo nata da poco più di un decennio, e quella di essere in continua evoluzione.

Le scuole tradizionali, scuole Superiori e Università, non riescono a seguire la tecnologia con la stessa velocità con la quale la stessa evolve, al punto che i diplomati, i laureati, anche quelli in materie vicine all'Informatica, non sono, dal punto di vista del mercato, immediatamente produttivi e quindi non riescono a trovare subito un posto di lavoro.

D'altro canto, requisito fondamentale per l'attecchimento di una data tecnologia in una data azienda è la disponibilità di "esperti", che siano in grado di aiutare concretamente le aziende che le si accostano.

La dimensione del fenomeno è poi tale che è impensabile che si sovraccarichi di questo gravoso onere (stiamo parlando dell'aiuto da dare alle aziende) direttamente la casa produttrice, quella che

produce e vende i mezzi tecnologici.

In questa situazione un individuo che si certifica e che diventa ad esempio un Systems Engineer specializzato in Windows NT, risolve almeno tre problemi. Uno alla Microsoft che dispone di un esperto in più, in grado di favorire la diffusione delle sue tecnologie, uno all'azienda in cui lavora o alla quale offre i suoi servizi, che può utilizzare personale specializzato di alto livello, infine a se stesso, in quanto una persona certificata "vale di più". Può ad esempio "vendere" meglio i suoi servizi, le sue prestazioni, oppure, se preferisce, trovare più facilmente un nuovo posto di lavoro.

Va poi notato come, rimanendo al caso della Microsoft, sia essa stessa a spingere verso la certificazione, non solo le persone che si vogliono qualificare, ma anche le aziende che richiedono servizi, e che debbono pretendere servizi resi da professionisti certificati.

# **Qualche buon motivo per certificarsi: le possibilità dell'individuo**

Nel nostro mondo, il mondo della microinformatica, esistono tante persone che sono diventate esperte per propri

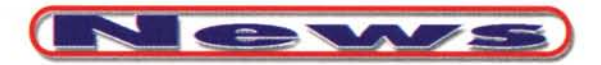

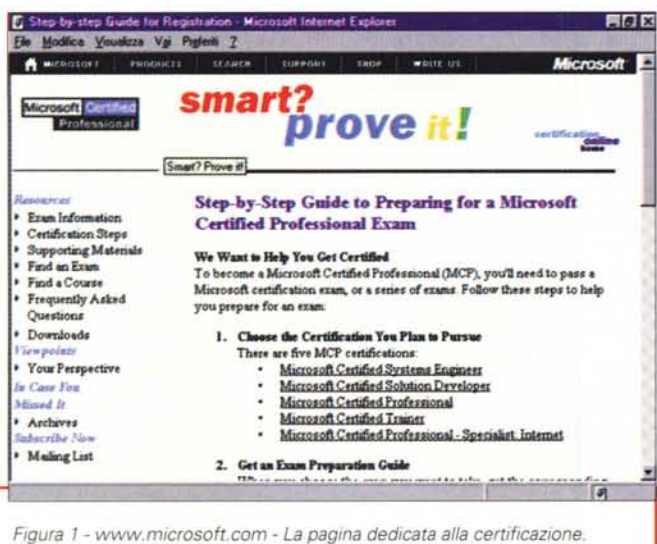

Molti di voi, soprattutto quelli che consultano frequentemente i siti Internet dei principali produttori software, si saranno imbattuti in pagine dedicate alla certificazione Per certificazione si intende un attestato ufficiale, rilasciato dalla casa produttrice ad un singolo individuo, che attesta la sua ottima conoscenza di un determinato prodotto o di una determinata materia. Per ottenere la certificazione occorre superare uno o più esami, il numero dipende dal tipo di certificazione perseguita e dal tipo di Indirizzo prescelto. In questo articolo descriveremo succintamente le Certificazioni Microsoft e vi daremo alcuni suggerimenti sul tipo di preparazione più adatta al superamento degli esami.

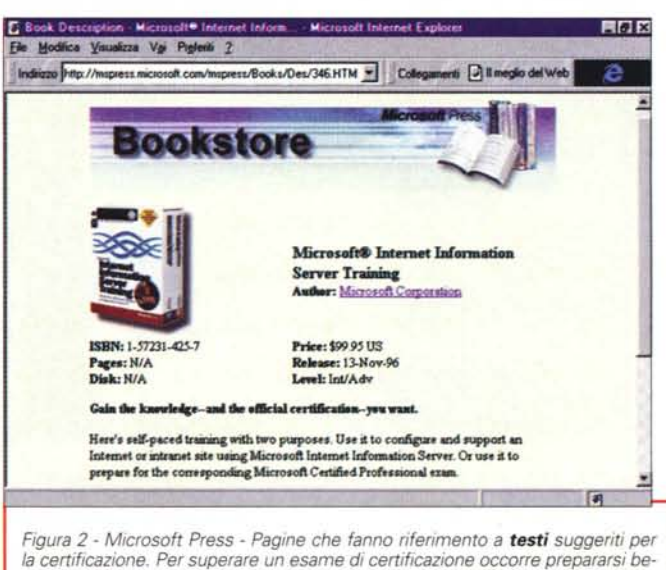

ne, pena la bocciatura. La preparazione consiste sia nel fare pratica, quanto più approfondita possibile, sulla materia su cui ci si vuol certificare, sia nella partecipazione a corsi specifici, tenuti dai centri autorizzati di formazione (quelli della Microsoft si chiamano ATEC) e che seguono i programmi ufficiali della casa, sia nello studio dei testi relativi all'argomento, sia nell'eseguire delle simulazioni di esame. Per quanto riguarda la manualistica cartacea sono disponibili, ad esempio ce ne sono nelle varie collane tecniche della Microsoft Press. numerosi testi specifici per la certificazione. Ogni esame ha un proprio codice ed il manuale indica direttamente il codice a cui si riferisce.

"meriti personali". In genere si tratta di appassionati della materia, che hanno approfondito un certo argomento (pensate ad Internet, pensate alla programmazione visuale, pensate ai vari sistemi operativi Windows), spinti più dall'interesse personale che da fattori esterni.

Ebbene questo patrimonio di conoscenze può essere, in un certo senso, formalizzato in un titolo ufficiale, qualificante per la persona e riconosciuto universalmente

Personalmente non credo che la certificazione possa invece essere vista come sostitutiva di un titolo di studio tradizionale, ad esempio non suggerirei ad un ragazzo che non vuole proseguire gli studi tradizionali di perseguire una certificazione informatica, solo perché gli piace più il Computer della scuola. L'impegno richiesto per la certificazione è comunque tanto e lo si deve affrontare tutto con le proprie forze. In altre parole chi non ha voglia di studiare cerchi un'altra soluzione.

## Come funziona la certificazione Microsoft

Prima di tutto va detto che esistono più tipi di certificazione e che, con l'evolvere della tecnologia, anche i tipi di certificazione cambiano. Per ottenere una certificazione occorre sostenere e superare uno o più esami (il massimo è di 6 per la qualifica di MCSE).

Una volta deciso il tipo di certificazione occorre cominciare a studiare, o partecipando ai corsi specifici proposti dai vari ATEC (centri autorizzati di formazione), o privatamente, sperimentando le varie tecnologie sulle proprie macchine e studiando sui numerosi testi disponibili. Alcuni di questi, presenti nelle collane dedicate all'Informatica delle varie case editrici, sono idonei alla preparazione degli esami di certificazione (lo vediamo in figura 2).

Per verificare il proprio grado di preparazione è opportuno esequire dei test di autovalutazione, realizzati o dalla Microsoft stessa o da altre case. Ne parliamo diffusamente nelle didascalie delle varie figure.

Una volta che ci si sente pronti per il primo esame, occorre prenotarsi presso il centro di Sylvan Prometric (figura 3) più vicino alla propria città. Si paga anticipatamente la quota di iscrizione (permettetemi di non indicare il prezzo, anche questo variabile) ed in tal modo viene anche fissata la data per l'esame. Nel frattempo al candidato viene assegnato un codice identificativo, dalla Sylvan, che lo accompagnerà negli studi e nei vari esami successivi.

#### Le cinque certificazioni della Microsoft

Nel suo complesso il programma della Microsoft prende il nome di MCP (Microsoft Certified Professional), ed ha come obiettivo quello di attestare e valorizzare le capacità tecniche legate al software. Il programma è indirizzato a quei professionisti che realizzano prodotti con gli strumenti Microsoft, forniscono supporto ai clienti o al personale della propria azienda nell'uso dei prodotti Microsoft, svolgono attività di formazione.

I test e il materiale per la preparazione dei candidati sono realizzati direttamente dalla Microsoft Education Services. la divisione di Microsoft che si occupa specificamente di formazione.

La Microsoft richiede la certificazione al suo stesso personale di supporto e di consulenza ed al personale dei Microsoft Solution Provider, come indispensabile garanzia di qualità.

I tipi di certificazione sono, ad oggi, cinque:

**Microsoft Certified Systems Engi**neer - Un MCSE (Systems Engineer Certificato Microsoft), è un esperto di problematiche BackOffice, può quindi progettare e implementare sistemi informativi basati su tale famiglia di

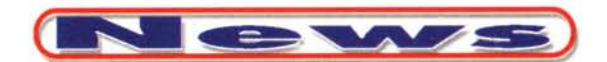

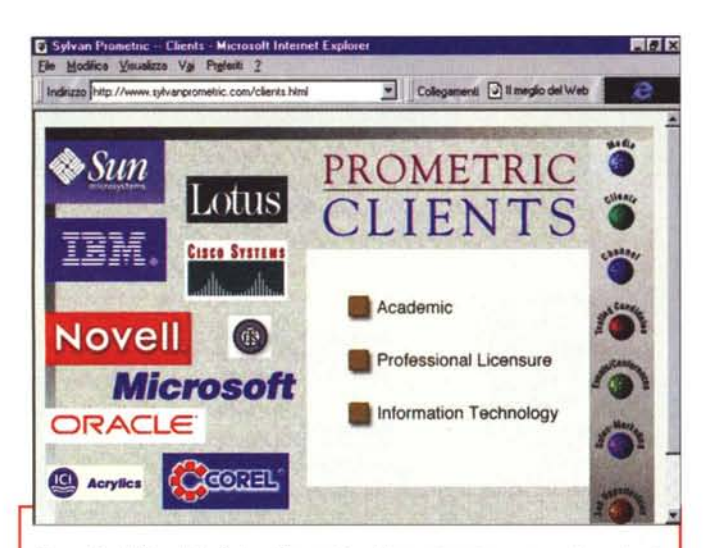

Figura 3 - Il Sito della Sylvan Prometric - L'organizzazione presso la quale si svolgono gli esami

Le varie case software (oltre alla Microsoft anche la Lotus, la Novell, ecc.) che hanno definito una propria strategia per la certificazione, si appoggiano, per lo svolgimento degli esami veri e propri, su strutture specializzate. Nel nostro caso si tratta della Sylvan Prometric, che dispone di varie sedi in tutto il mondo, in Italia ce ne sono una dozzina, in cui si possono prenotare e sostenere gli esami. Gli esami sono a pagamento ed il loro costo dipende, in generale, dalle politiche tariffarie della casa. Anche in questo caso Internet risolve qualsiasi dubbio relativo alle condizioni di partecipazione.

prodotti e fornire il relativo servizio di manutenzione. La qualifica MCSE si ottiene superando 6 esami

**Microsoft Certified Solution Deve**loper - Un MCSD (Sviluppatore di Soluzioni Certificato Microsoft), conosce innanzitutto l'architettura dei sistemi operativi e dei sistemi di networking, poi i linguaggi e gli strumenti per lo sviluppo della Microsoft. E' quindi qualificato per svolgere l'analisi delle esigenze, la scelta degli strumenti più opportuni e lo sviluppo vero e proprio della soluzione. La qualifica MCSE si ottiene superando 4 esami.

Microsoft Certified Professional -La sigla è MCP (Specialista di Prodotto Certificato Microsoft). La certificazione Microsoft Certified Professional è la più semplice tra quelle previste dalla Microsoft. Si è riconosciuti professionisti del prodotto, e quindi in grado di ottimizzarne e di personalizzarne l'uso, per meglio soddisfare le necessità dell'utente o dell'azienda. La definizione di "prodotto" in questo caso può comprendere sia il singolo sistema operativo Microsoft (es. Windows 95) sia uno dei componenti della famiglia BackOffice. Questa qualifica si ottiene superando un solo esame.

**Microsoft Certified Professional** Specialist Internet - E' una qualifica più recente e certifica lo specialista della tecnologia Internet, qualificato a pianificare la sicurezza, installare e configurare i prodotti per i server, gestire le Figura 5 - Transcender Corporation Esempio di domanda per l'esame Networking Essentials. I test, sia quelli veri e propri che quelli simulati, e di questi sia quelli della Microsoft che quelli di case indipendenti, presentano una serie di domande a risposta semplice o

a risposta multipla. Occorre scegliere la risposta migliore tra quelle indicate, il che significa che le varie ri-

sposte (in genere quattro per ogni domanda) possono anche essere tutte plausibili. E' quindi necessario non solo leggere bene la domanda, ma anche leggere bene tutte le risposte. Insomma, anche se ci sembra corretta la prima, non è detto che non ce ne sia, tra le altre tre, una migliore

risorse dei server, estendere i server per eseguire CGI script o ISAPI script, monitorare ed analizzare le performance e il troubleshooting. Questa qualifica si ottiene superando 3 esami.

Microsoft Certified Trainer - Sono MCT (Istruttore Certificato Microsoft) tutti i docenti degli Authorized Technical Education Center, essendo qualificati per tenere corsi Microsoft, avendo dimostrato di disporre di competenze tecniche specifiche, attitudine all'insegnamento e capacità di gestione ed organizzazione del materiale di supporto

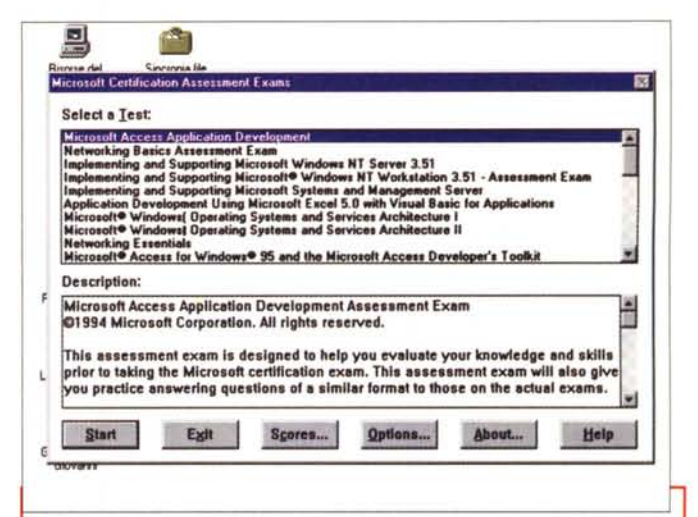

Figura 4 - Microsoft Certification Assessment Exams - Simulazione di un esame.

Nei siti Internet della Microsoft dedicati all'argomento Education & Certification è possibile trovare sia i programmi dei corsi ufficiali relativi alla varie materie (MOC: Microsoft Official Curriculum) e che sono tenuti dagli ATEC (vedi didascalie precedenti) sia dei simulatori di test (scaricabili), che consentono, alla persona che intende sostenere l'esame vero e proprio, non tanto di valutare il proprio grado di preparazione, quanto di avere indicazioni sul tipo di preparazione da fare.

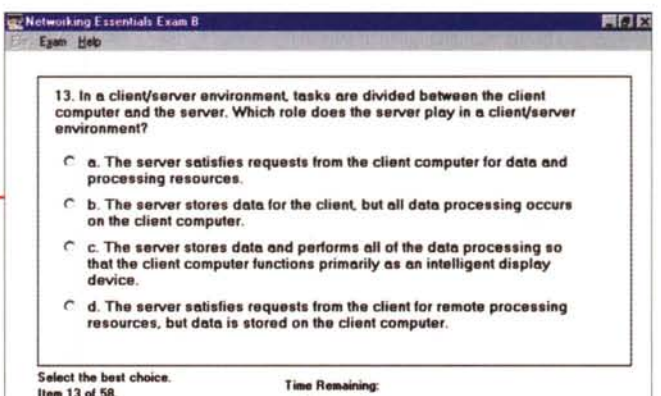

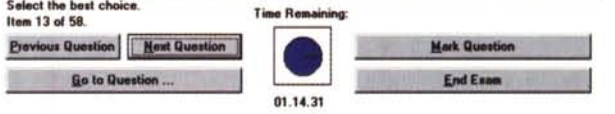

ai corsi. Questa qualifica si ottiene superando 1 o 2 esami.

# Come si svolge l'esame

Il candidato si presenta al centro Sylvan, viene identificato e registrato. Il responsabile del centro gli assegna una postazione e lancia il programma del test, che come prima cosa richiede l'inserimento del codice identificativo assegnato al momento dell'iscrizione.

A questo punto il candidato rimane solo davanti alla macchina, non può manipolare la macchina, non può uscire dalla stanza, non può telefonare, pena l'annullamento del test. Le varie domande vengono scaricate in via telematica (dai server Sylvan di Dusseldorf) in modo tale che non sia assolutamente possibile vederle in anticipo

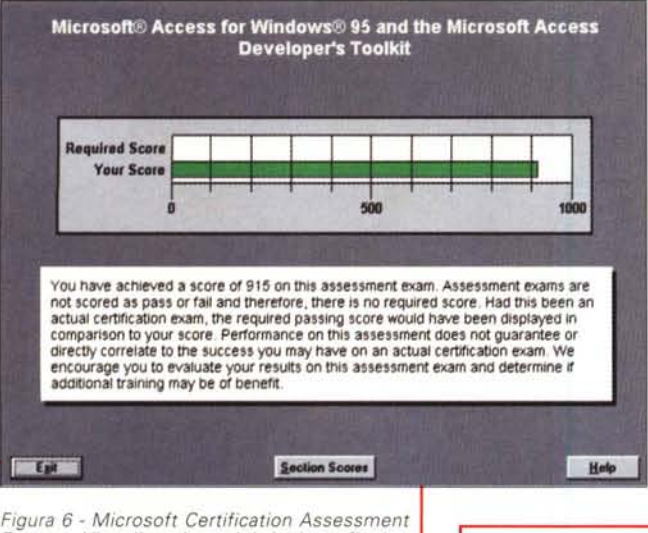

Exams - Visualizzazione del risultato finale -Pass/Fail.

Alla fine del test il programma di simulazione, ma anche alla fine del test vero e proprio, viene generato un grafico a barre che mostra in alto il punteggio da raggiungere (ad esempio 742/1000) ed in basso il punteggio raggiunto. Le domande del test sono alcune decine e variano da test a test, il tempo a disposizione varia da una a due ore, il punteggio è calcolato in millesimi. Se la barra inferiore non supera quella superiore appare in rosso, altrimenti in verde. Fail sta per bocciato, Pass per promosso. Va detto che i vari certificati ufficiali, rilasciati in seguito dalla casa software, non riportano il punteggio ma solo il fatto che un individuo è certificato o meno.

(neanche allo stesso responsabile del centrol

Il test prevede una serie di domande (circa una settantina) che presentano una serie di risposte (generalmente quattro). Il candidato può rispondere subito oppure prosequire (esiste un pulsante Next) dopo aver marcato la domanda per tornarci in un secondo momento.

Il tempo a disposizione è limitato (si può valutare in un minuto, un minuto e mezzo a domanda) per cui il ritmo con cui occorre rispondere è elevato.

Alla fine delle domande si può comunque ritornare indietro su qualsiasi domanda oppure solo su quelle marcate. Quando si è risposto a tutto si preme il pulsante End e il test finisce.

Il programma elabora subito le risposte ed emette il verdetto in millesimi. Se la votazione supera il livello previsto viene emesso il verdetto Pass o altrimenti l'umiliante Fail, in questo caso occorre riprovare un'altra volta.

Il meccanismo del punteggio è intuitivo. Supponiamo che un esame preveda 70 domande, ogni domanda in millesimi vale 1000/70. Se occorre rispondere ad almeno 52 domande, il punteggio minimo sarà di 742 millesimi. C'è da precisare che se la domanda prevede una risposta multipla anche se se ne "azzeccano" due su tre la risposta è ritenuta errata.

Alla fine del test la stampante di sistema stampa il documento ufficiale con il verdetto, che riporta, in alto, il

Figura 7 - Microsoft Certification Assessment Exams - Risultato finale per argomento. Al grafico che indica il risultato generale seque

il risultato raggruppato per argomento. Questo è utilissimo solo in caso di... bocciatura, in quanto indica punti deboli nella preparazione. Come al solito uno dei migliori modi per prepararsi, una delle migliori espe rienze da fare, è quello di farsi bocciare ad un esame, per capire su cosa conviene prepararsi. I due grafici prodotti dal simulatore, scaricabile da Internet, vengono riportati anche nel documento ufficiale, bollato con un timbro a secco, rilasciato alla fine del test al candidato direttamente nelle sedi Sylvan Prometric.

Section Scores for TECHNICAL PROFESSIONAL

on Dev

Section Title<br>Working with Visual Basic<br>Database Design Principle<br>Access SQL

Hogramming with Objects<br>Debugging and Error Hand<br>Working with Sets of Reco<br>Working with Forms<br>OLE Automation<br>OLE Automation

Security<br>Client/Server Application<br>Improving Database Perfi<br>Distributing an Applicatio

**Extending Microsoft Access** 

**m** Controls Using Windows DLLs<br>Database Replication

YOU not<br>actu

com dire enc

add

Egit

OK

Figura 8 - Microsoft Technet - La più abbondante documentazione On-Line Anche il Technet della Microsoft è una fondamentale fonte di informazioni per chi debba approfondire, scopo esame, argomenti tecnici inerenti i vari prodotti della Microsoft. Non è, ovviamente, pensato solo per chi deve certificarsi ma contiene sicuramente, sotto forma di articoli. di note, di esempi,

same.

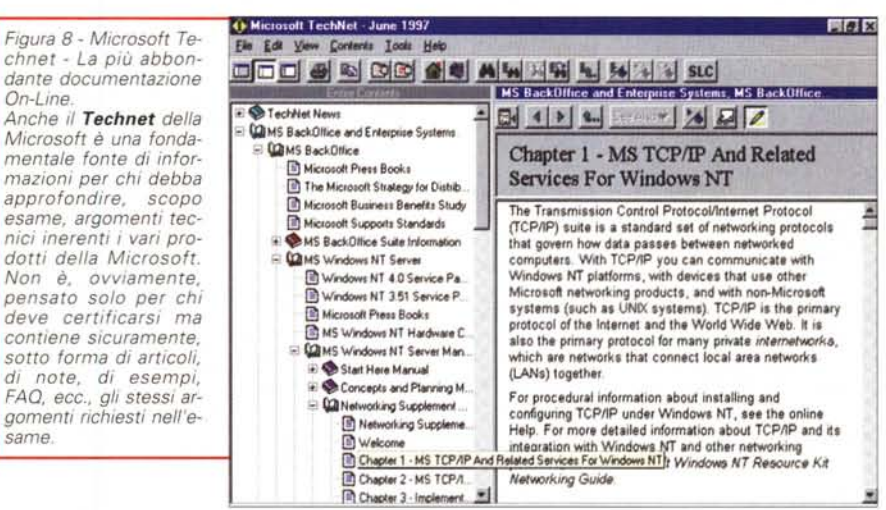

grafico del risultato ed in basso i risultati parziali per categoria di domande. Il documento diventa ufficiale ed è unico in quanto gli viene impresso, dal responsabile del centro Sylvan, un timbro a secco non riproducibile.

Quando il candidato va via si porta direttamente "a casa" il documento ufficiale della Sylvan.

Solo se ha superato l'esame, dopo qualche giorno, gli arriva, all'indirizzo che ha indicato all'atto dell'iscrizione, un documento direttamente dalla Microsoft nel quale sono elencati tutti gli esamì che il candidato, identificato dal suo MCP ID, ha sostenuto. Nel caso in cui i vari esami sostenuti diano diritto ad un titolo, ad esempo MCSE, arriva un pacco con il diploma, una tessera

magnetica, un distintivo, e materiale tecnico vario. Ad esempio i MCSE hanno diritto ad un abbonamento annuale e gratuito a MS Technet.

Come si vede si tratta di un meccanismo perfetto, sicuro e serio, che garantisce la Microsoft da eventuali scorrettezze o furbate, che garantisce il candidato della serietà dell'esame, e che garantisce le aziende che assumono personale certificato, effettivamente esperto nella materia.

## Dieci consigli utili

Occorre, prima di tutto, capire che la Microsoft delega ai suoi Certified Professional la diffusione della propria tec-

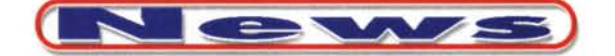

 $\mathbf{E}$ 

100

Help

Help

Microsoft® Access for Windows® 95 and the Microsoft Access

**Developer's Toolkit** 

Section Scores

Microsoft® Access for Windows® 95 and the Microsoft Access Devel

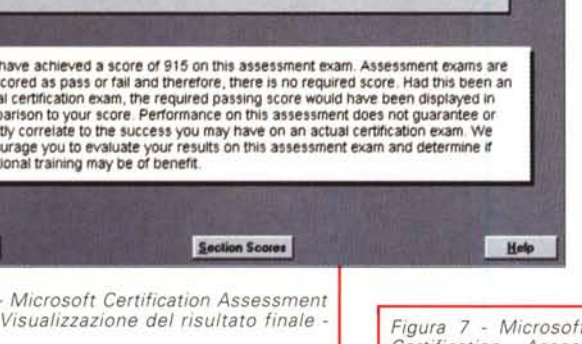

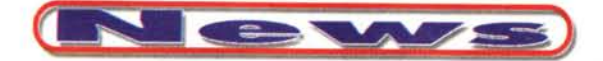

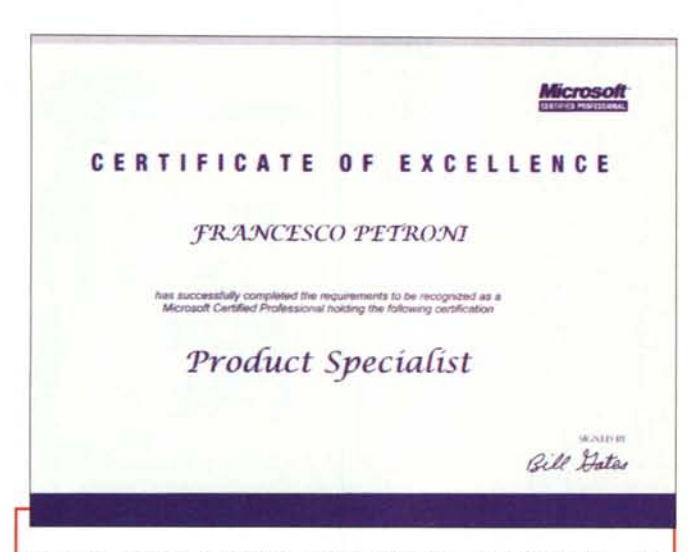

Figura 9 - Il Certificato ufficiale per la qualifica di Product Specialist (riproduzione).

Come meglio specificato nel testo e come ancor meglio specificato nei vari Siti Internet, per consequire un certo titolo occorre superare un certo numero di esami. Nel caso degli esami Microsoft è la Microsoft stessa che registra l'esaminando con un suo numero di matricola (MCP ID), che gli rimane assegnato anche per tutti gli esami successivi. Quando all'insieme degli<br>esami superati corrisponde il conseguimento di un titolo è la Microsoft stessa a rilasciare il relativo certificato con tanto di firma di Bill Gates.

nologia nelle aziende. Le certificazioni e gli esami seguono passo passo la tecnologia ed in generale precedono di qualche mese il suo attecchimento presso le aziende. Un MCP svolge quindi anche un ruolo di trascinatore.

Altra delega che la MS dà ai suoi certificati è il supporto agli utenti. Questo si coglie anche analizzando gli argomenti dei vari esami, che riguardano prevalentemente il supporto, l'assistenza, la manutenzione. Ad esempio molte domande cominciano con frasi del tipo "Un utente lamenta il fatto che la sua stampante di rete...", oppure "Nella vostra azienda sono stati acquistati 200

supporto. La cultura della certificazione "vive" su Internet. Localizzate i siti dove sono elencati i Titoli, dove sono elencati gli esami, da cui sono scaricabili i pro-

Insomma l'ottica è

quella di chi dà

Figure 11,12 - Due esempi di Simulatore di test. Oltre al mercato dei manuali dei testi specifici per la certificazione è nato, e vive esclusivamente in Internet, un mercato di simulatori a pagamento. Questi, in vario modo, ricostruiscono l'ambiente software in cui si svolge l'esame, ma danno anche risposte ragionate, bibliografia di riferimento (titolo del libro e pagine in cui si parla dell'argomento), consigli su come prepararsi. Nessun simulatore ripropone, ed è giusto che sia così, esattamente le domande dei test ufficiali, ma tutti danno indicazioni precise sul tipo di domande che vengono realmente poste.

FRANCESCO PETRONI STUDIO PETRONI ROMA<br>VIA PETRONI 30 P. IVA IT 0000000000 **DATI CONTRAFFATTI ROMA 00100** Microsoft Certified Professional ID: 00000 **Certification Status** rosoft Certified Product Specialist certification actieved May 24, 1996 Certification Exams Completed Successfully - Date Completed 030 Microsoft<br>® Excel 5.0 for Windows™ Exam - Apr 19, 1996 030 Microsoft<br>® Windows™ 3.1 Exam - May 24, 1996 manipular without and animal stage and the control of 1997<br>Implementing and Supporting Microsoft® Windows®95 - Jul 10, 1997<br>Microsoft® Access for Windows® 95 and the Microsoft Access Developer's Toolkit - Jul 23, 1997  $067$ Figura 10 - Il curriculum personale per un dato MCP ID (riproduzione). Come detto, la Microsoft inserisce lo "status" di ciascun esaminato in un Database, una specie di curriculum vitae, che aggiorna e che invia all'interessato ogni volta che questo supera un nuovo esame. Mostro il mio curriculum (ha superato quattro esami). I primi due, Windows 3.11 e Excel 5.0 insieme, davano diritto, l'anno scorso, al titolo di Product Specialist, gli altri,

da soli, danno oggi diritto al titolo di Product Specialist. Gli esami, i titoli e

**Microsoft Certified Professional Transcript** Latest Activity Recorded July 23, 1997

le regole per il conseguimento dei titoli variano frequentemente. Alcuni esami, ad esempio Windows 3.x, sono ormai decaduti, non valgono più PC sui quali dovegrammi degli esami e consultateli frete installare i sequentemente. Ad esempio, se nasce quenti prodotti...".

un nuovo titolo, può essere una mossa vincente quella di essere il primo a certificarsi Quando ci si prepara in una certa ma-

**Microsoft CERTIFIED PROFESSIONAL** 

teria occorre studiare tutto, anche gli argomenti che potrebbero apparire marginali. Ad esempio è noto che nel CD di Windows 95 ci sono delle cartelle con utility aggiuntive, che nelle installazione normali non sono previste. Ebbene alcune domande dell'esame di Windows 95 riguardano queste utility.

Gli esami sono tutti in lingua inglese. Alcuni sono anche in lingua italiana. In ambedue i casi le domande riguardano le versioni in inglese del prodotto. Ad esempio se si fa il test su Windows 95 è bene comunque prepararsi lavorando su un Windows 95 in inglese. Ho potuto constatare di persona (cito il coman-

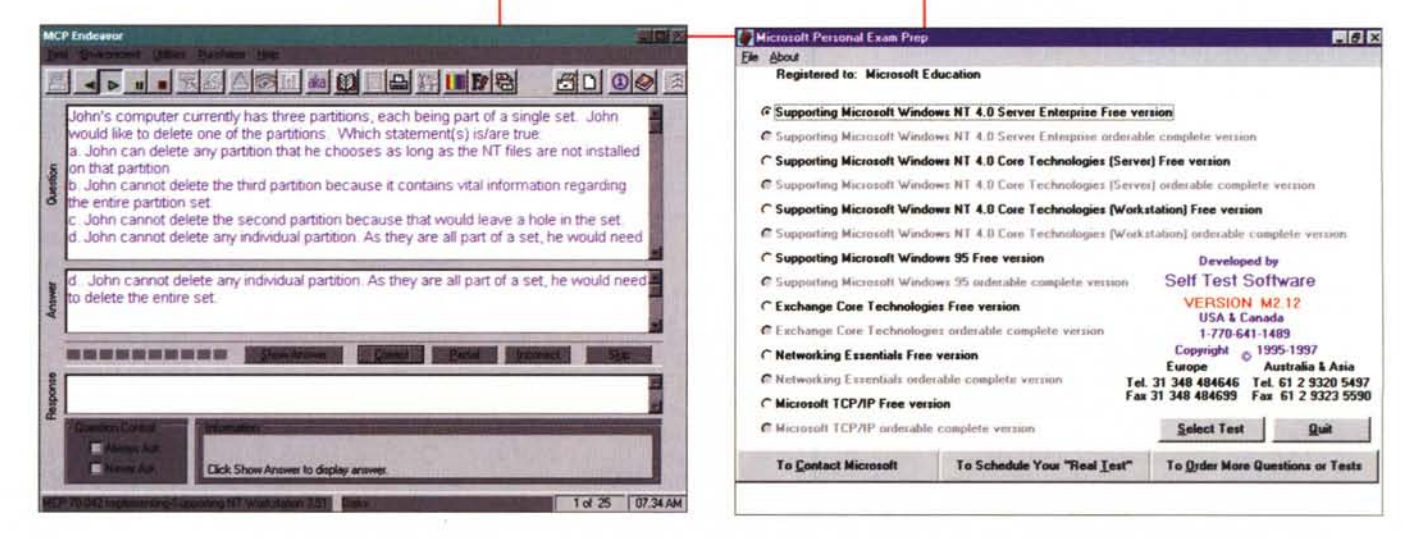

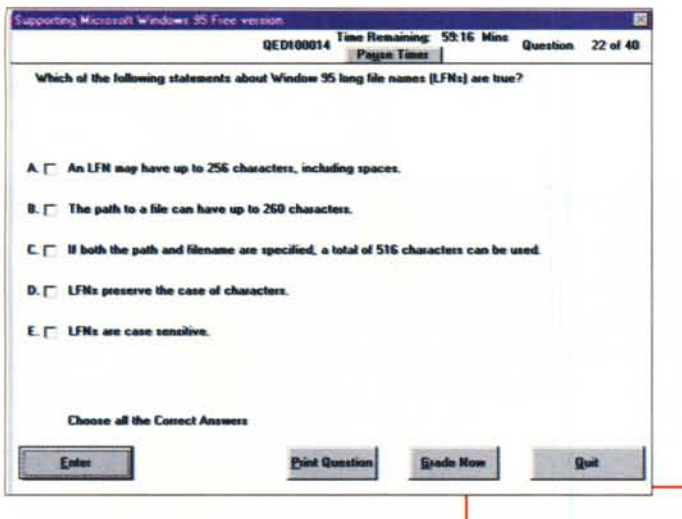

do DOS Restore tradotto in Recupera). che la traduzione in Italiano delle domande dei test spesso falsa la domanda stessa.

Altri suggerimenti riguardano il comportamento durante l'esame.

Poiché il ritmo (mediamente una domanda ogni minuto e mezzo) è serrato è bene fare un primo giro velocemente, rispondendo subito alle domande sulle quali si è sicuri e marcando sia le domande troppo complesse che richiedono un ragionamento che quelle per le quali non si sa la risposta.

Finito il primo giro si può valutare il da farsi. Se le risposte in sospeso non sono tante, si possono affrontare con tranquillità, dedicando a ciascuna di esse qualche minuto, se sono tante vuol dire che la situazione si sta facendo cri-

Figura 15 - "Ed ecco il su-

Questa è una riproduzio-

ne del documento ufficiale che viene rilasciato alla

L'ufficialità è data dal tim-

bro a secco, apposto sul

foglio, e che si può notare

In questo caso il candidato ha superato, con un

certo margine il test, otte-

nendo 785 punti su un

minimo di 714, anche se, come risulta dalla sezione sottostante al grafico, ha

un po' zoppicato in un pain di materie

dato pezzo di carta

fine dell'esame.

in basso destra.

Figure 13,14 - Due esempi di domanda. Le domande possono essere secche, e quindi le risposte debbono essere secche, oppure sono ragionate, nel senso che la risposta non dipende dal fatto di cono-

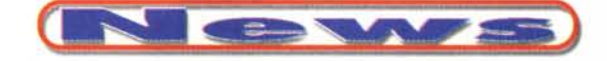

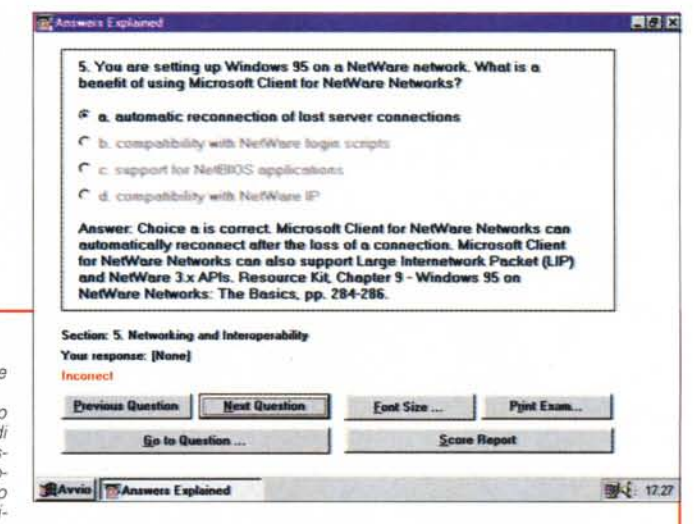

scerla o meno, quanto da un ragionamento, basato sulla conoscenza dell'argomento, sull'esperienza maturata, sull'intuito, ecc. Spesso le risposte contengono dei trabocchetti, ad esempio se nella risposta c'è un'affermazione sbagliata sicuramente quella risposta è sbagliata, oppure ci sono spesso domande in negativo, ad esempio "Quale di queste affermazioni non è vera", e seguono una serie di affermazioni da valutare.

tica. Conviene fare un ulteriore giro. magari rispondendo "a sentimento", alle domande troppo complesse, senza perderci troppo tempo.

Attenzione alle domande trabocchetto. In molti casi le domande vengono

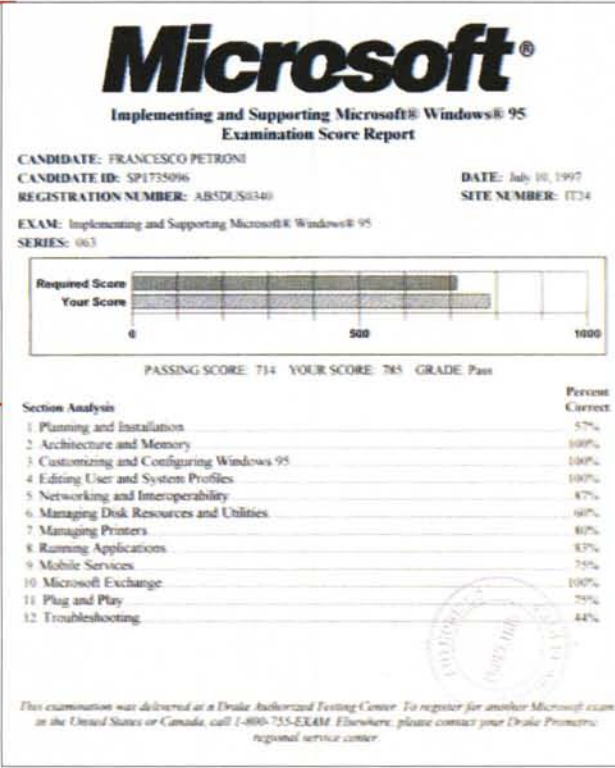

poste in modo contorto per cui per rispondere bisogna seguire le contorsioni della domanda. Ad esempio "Quale di queste quattro affermazioni non è valida per il comando Scandisk ?". E poi le risposte che a loro volta sono in negativo: "Il comando Scandisk non permette di...

In caso di risultato negativo conservare gelosamente il foglietto con il risultato. Le percentuali raggiunte nelle varie classi di domande permettono di indirizzare meglio la propria preparazione per la prossima volta. Purtroppo. sempre in caso di bocciatura, non è possibile, dalla documentazione che viene fornita al candidato, individuare esattamente le risposte sbagliate. Invece i vari simulatori riportano le risposte domanda per domanda.

## **Conclusioni**

Chiunque operi nel settore dell'Informatica, e qualsiasi ruolo costui rivesta. avrà, prima o poi, a che fare con la certificazione per il semplice motivo che questa diventerà, sicuramente, un elemento fondamentale nei rapporti di lavoro, nei contratti per la fornitura di servizi, nello svolgimento delle varie e numerose attività che servono per mettere correttamente a frutto le enormi potenzialità della tecnologia informatica di oggi.

MB